## **LAVANGUARDIA**

# A más especialización, mayor inserción laboral

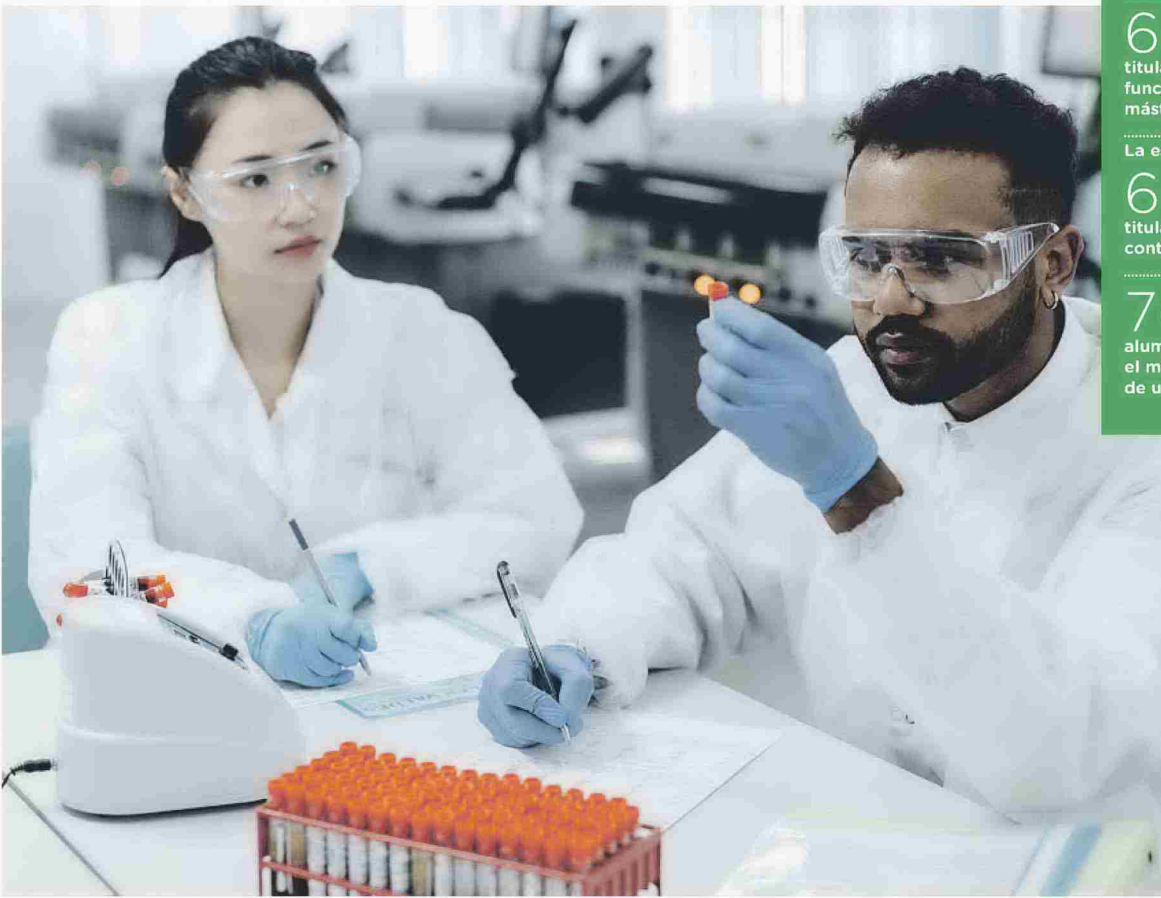

Los másters en cifras

 $\bigcup_{\text{El}} \bigcup_{\text{de las personas con un título}} \bigotimes_{\text{de máster trabajo}}$ 

### $\bigcap$  de cada $\bigcap$

titulados hacen en el trabajo<br>funciones específicas del<br>máster que han cursado

La estabilidad laboral crece.

 $\bigcap$  DE CADA  $\big|$ 

titulados de máster tiene un<br>contrato fijo

## $\sqrt{DE CADA}$

alumnos volverían a cursar el mismo máster, indicador<br>de una alta satisfacción **HENTE: AQU CATALUNY** 

> Cursar un máster v especializarse permite encontrar un trabaio que aporte más valor ARCHIVO CM

Se observa un incremento de la estabilidad laboral en las personas con un máster. con un 58% de contratos fijos, según un informe de AQU Catalunya

#### **JÚLIA MARTÍNEZ**

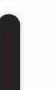

sido definidos como una vía de acceso al mercado laboral. Debido a la diversificación del empleo, tener una especialización en cualquier campo implica una ventaja competitiva a la hora de buscar trabajo. Las cifras lo avalan: el 82,7% de las personas que finalizaron un máster el curso 2013-2014 está trabajando, según el Barómetro de Empleabilidad y Empleo Universitarios.

os másters y postgrados han

A su vez, la última estadística elaborada por el Ministerio de Universidades sobre Inserción Laboral de los Egresados Universitarios -que analiza la situación laboral de los titulados de máster en el año 2015-2016 a los cuatro años de haber terminado sus estudiosapunta que las tasas de afiliación a la Seguridad Social de las personas que finalizan un máster aumentan según pasan los años tras titularse. Obtienen las mayores tasas aquellos que han cursado un máster en Ciencias de la Salud Ingeniería o Arquitectura, y menor en la rama de Artes y Humanidades.

Otro informe, el que lleva por título "La inserción laboral de los titulados y tituladas de máster en las universidades catalanas", de AQU Catalunya y publicado en marzo de 2021, apunta que los resultados de 2020 son los mejores de las tres ediciones de las encuestas llevadas a cabo hasta ahora, con una tendencia creciente desde el 2014, en plena crisis económica. En concreto, según este estudio, el 92% de las personas tituladas de máster trabaja. "La ocupación presenta una tendencia creciente, mientras que el paro se reduce a casi la mitad, en seis años", dice Martí Casadesús, el que fuera director de AQU Catalunya cuando se llevó a cabo esta encuesta. Los másters relacionados con Administración de Empresas y con Didácticas son los que aglutinan la mayor parte de titulaciones del sistema y obtienen, en general, buenos resultados laborales.

Además, aproximadamente seis de cada diez personas hacen en el trabajo

### Las demandas de las empresas

La transformación digital ha llevado a las compañías a apostar fuerte por profesionales que cuentan con un máster o postgrado en ciberseguridad. análisis de datos, desarrollo de tecnología DevOps-acrónimo inglés de *development* (desarrollo) y *operations* (operaciones)-, o tecnología en la nube, según datos de la consultora Randstad.

Otros estudios de tercer ciclo en concordancia con las necesidades del mercado laboral son aquellos vinculados con el marketing

digital y posicionamiento web, la administración de empresas digitales, la logística y la salud. Por ejemplo, el próximo curso la Universitat de Barcelona impartirá un nuevo máster universitario oficial que lleva por título Cyber: ciberespacio, Conducta y E-terapia, mientras que la Universitat Rovira i Virgili lanza el máster en Negocio Digital y el máster en Ciencia de Datos Biomédicos. Otra universidad, la Pompeu Fabra, tiene previsto ofertar el máster en Gestión de la Sostenibilidad y el de Cultura Digital y Medios Emergentes, todos ellos en inglés.

funciones específicas del máster que han cursado; dos de cada diez llevan a cabo funciones específicas de la titulación previa; y una de cada diez realiza labores universitarias. A su vez, se observa un incremento de la estabilidad laboral en las personas con un máster, con un 58% de contratos fijos.

En cuanto a la valoración de los másters cursados, según el informe de AQU Catalunya, aproximadamente siete de cada diez titulados volverían a cursar el mismo máster, "lo que es un indica-

#### LOS ESTUDIANTES VALORAN LA FORMACIÓN TEÓRICA Y PRÁCTICA, EL PENSAMIENTO CRÍTICO, LA AUTOEVALUACIÓN Y EL APRENDIZAJE CONTINUO

dor de una alta satisfacción", añade el exdirector de la entidad. En cuanto a las competencias adquiridas, los estudiantes valoran la formación teórica v la práctica, el pensamiento crítico, la capacidad de documentación y la autoevaluación y aprendizaje continuo. El inglés es la única competencia que suspende.

Entre las personas insatisfechas, el 50% señala aspectos relacionados con la calidad del máster.